#### **PROGRAM CODE**

# PAPER-I (पेपर-I)

(Question Booklet / प्रश्न पुस्तिका)

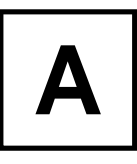

**BOOKLET SERIES /** 

## **DO NOT OPEN THIS QUESTION BOOKLET UNTIL ASKED TO DO SO** जब तक कहा न जाए इस प्रश्न पुस्तिका को न खोलें।

**Important:** Please refer to your admit card while filling in details in this Question Booklet. **महत्वपूर्ण**: कृपया अपने प्रवेश पत्र को देखकर प्रश्न—पुस्तिका में जानकारी भरें।

#### The written test structure is as given below / लिखित परीक्षा की संख्यना नीचे दी गई है:

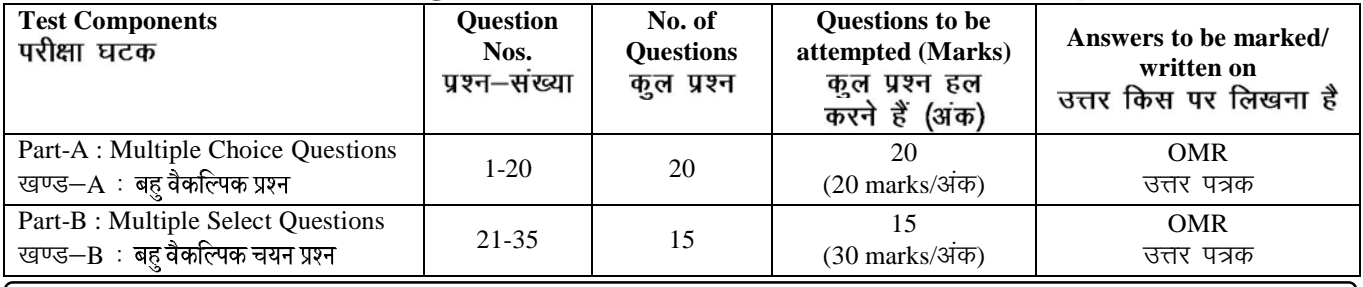

Please read instructions on the back cover carefully. पिछले कवर पर दिए गए अनुदेशों को ध्यान से पढ़िए।

#### **Use Blue/Black Ball Point pen to fill in the following particulars.**

कृपया निम्नलिखित जानकारियों को भरने के लिए नीले / काले बॉल पॉइंट पेन का प्रयोग करें।

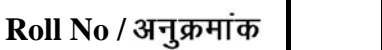

**NOTE** : Confirm that the 1st and 2nd digits of your Roll No. are  $\overline{1\sqrt{7}}$  If not, bring it to the notice of the invigilator. **टिप्पणी:** सुनिश्चित करें कि आपके अनुक्रमांक के प्रथम एवं द्वितीय अंक

हैं। यदि नहीं, तो इसे निरीक्षक की जानकारी में लाएं।  $\vert 1 \vert 7$ 

#### **Name of Candidate /**

परीक्षार्थी के हस्ताक्षर

Signature of Candidate **Signature of Invigilator** निरीक्षक के हस्ताक्षर

#### **INSTRUCTIONS TO CANDIDATE/**

-------------------------------------------------------------------------------------------------------------------------------

- 1. Fill up the necessary information on the cover of Question Booklet and the OMR Sheet before commencement of the test.
- 2. The duration of the Paper-I is 60 minutes. Check for completeness of the Question Booklet immediately after opening.
- 3. There are 35 objective type questions in Paper-I (Part-A and Part-B).
- 4. **Part-A contains 20 questions.** Each question has FOUR options (1), (2), (3) and (4). ONLY ONE of these four options is the correct answer. For each question, choose the option corresponding to the correct answer.
- 5. Answer to each question will be evaluated according to the following marking scheme:

Full Marks:  $+1$  If ONLY the correct option is chosen; Zero Marks: 0 If none of the options is chosen (i.e., the question is unanswered); Negative Marks:  $-0.25$  In all other cases.

6. **Part-B contains 15 questions.** Each question has FOUR options (1), (2), (3) and (4). ONE OR MORE THAN ONE of these four option(s) is (are) correct answer(s). For each question, choose option(s) corresponding to (all) the correct answer(s).

Answer to each question will be evaluated according to the following marking scheme:

Full Marks:  $+2$  If only (all) the correct option(s) is (are) chosen;

#### **Contd.. on last cover page/**

 $17/A/XXIII/III$  1

#### **[Download CBSE exam ebooks From : https://cbseportal.com/ebook](https://cbseportal.com/ebook)**

प्रोग्राम कोड 1 7

# PART-A / खण्ड-A

**Directions (Questions 1-20):** *There are 20 Multiple Choice Questions (MCQs), and each question carries 1 mark. All questions are compulsory.*

**निर्देश (प्रश्न 1-20):** ये 20 बहु वैकल्पिक प्रश्न (MCQs) हैं, और प्रत्येक प्रश्न 1 अंक का है। सभी प्रश्न अनिवार्य हैं।

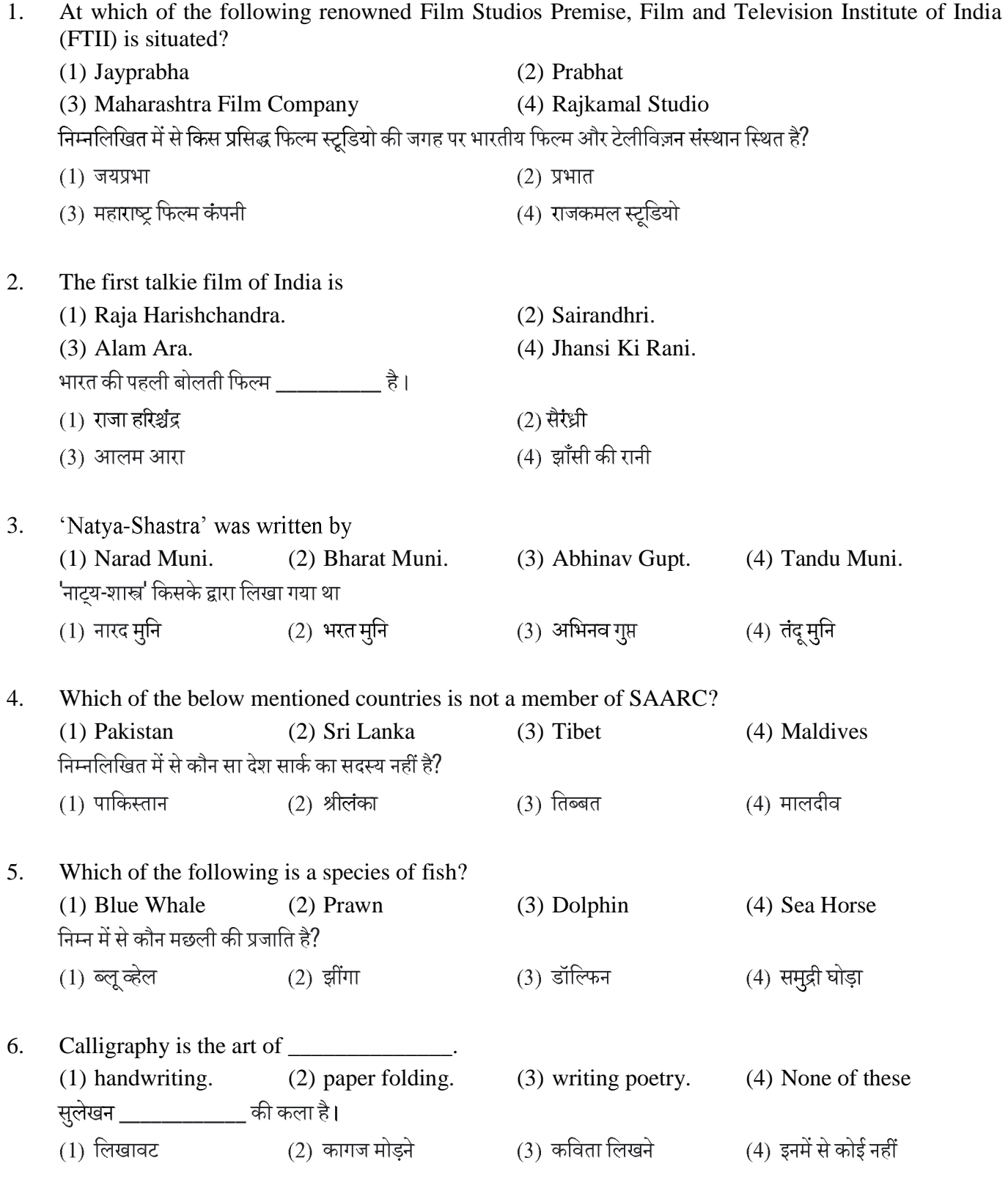

17/A/XXIII/III 2

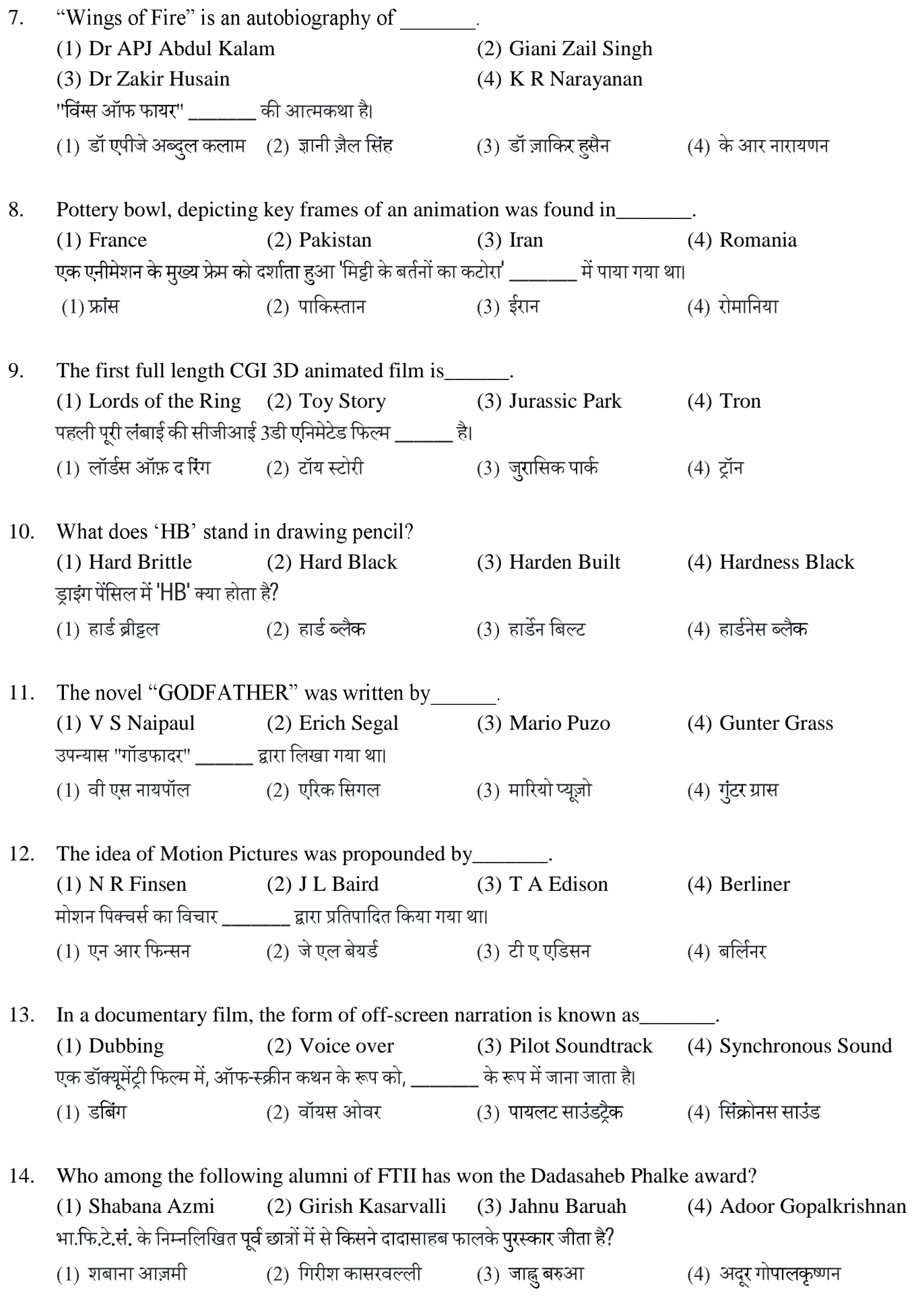

17/A/XXIII/III 3

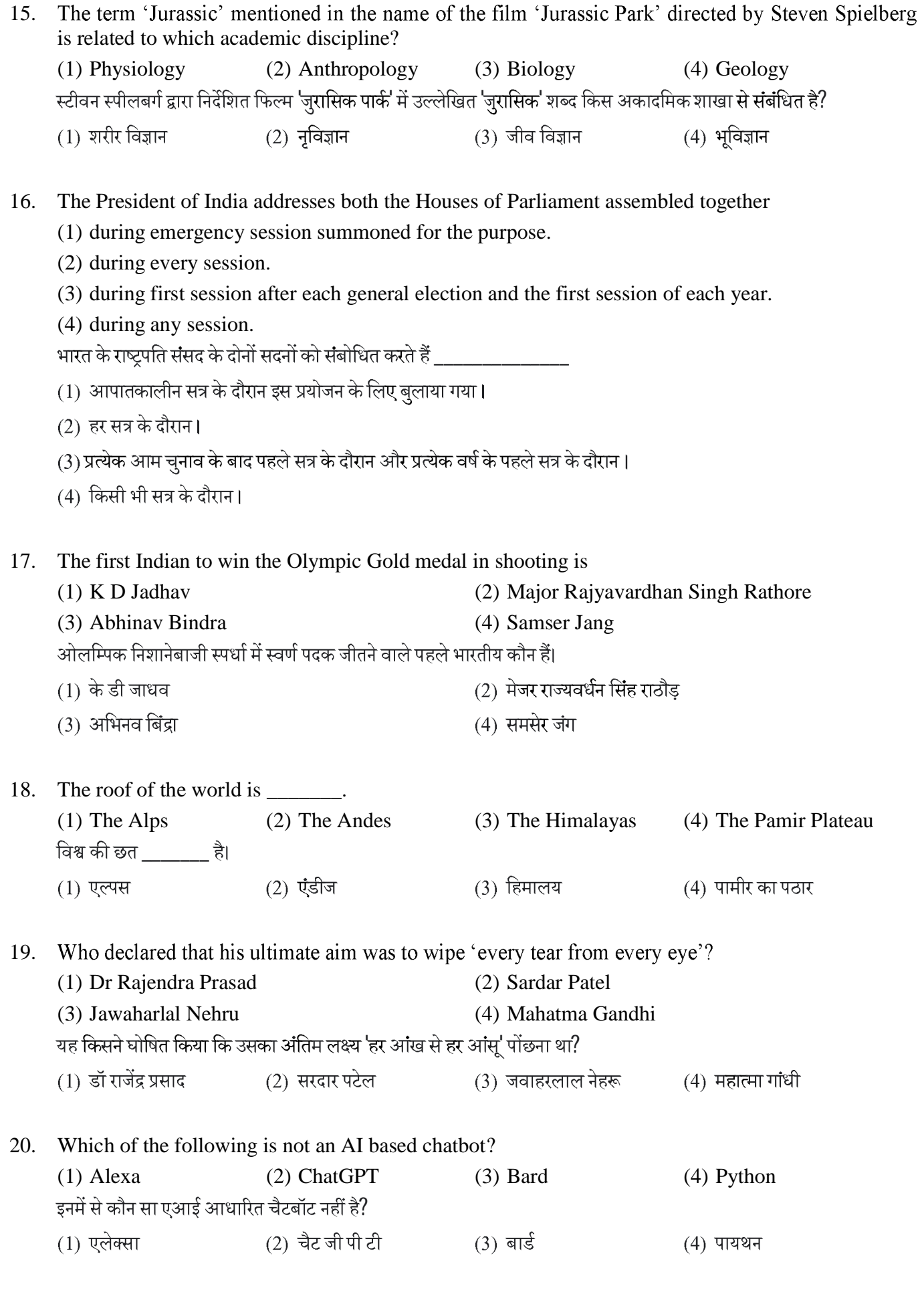

17/A/XXIII/III 4

# **PART-B / खण्ड-B**

**Directions (Questions 21-35):** *These questions are Subject Specific. There are 15 Multiple Select Questions (MSQs), and each question carries 2 marks. Each question has four answer options and question may have one or more than one correct answer options. All questions are compulsory.* **निर्देश (प्रश्न 21-35):** ये प्रश्न, विषय विशिष्ट हैं। इसमें 15 बहु वैकल्पिक चयन प्रश्न (MSOs) हैं, और प्रत्येक प्रश्न, 2 अंक का है। प्रत्येक प्रश्न के<br>चार उत्तर विकल्प हैं और प्रश्न के एक या एक से अधिक, सही उत्तर विकल्प .<br>,

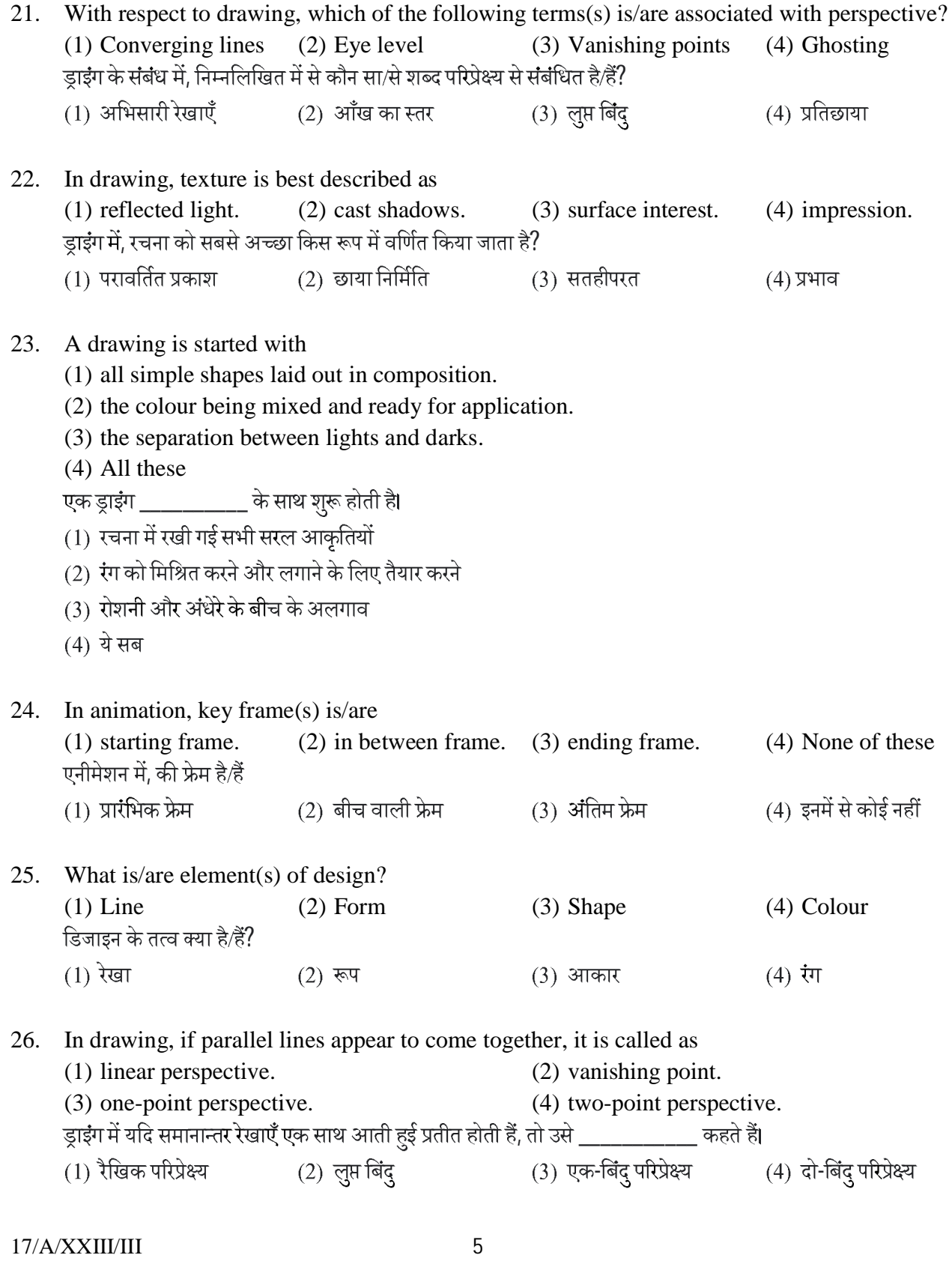

27. With reference to colour theory used for TV program production, which of the following statements is/are true? (1) Brown and Blue are spectral colours. (2) Blue and Green are primary colours. (3) Green and Magenta are complementary colours. (4) Magenta and Yellow are secondary colours. टीवी कार्यक्रम निर्माण के लिए प्रयुक्त रंग सिद्धांत के संदर्भ में, निम्नलिखित में से कौन सा/से कथन सत्य है/हैं? (1) भूरा और नीला वर्णक्रमीय रंग हैं। (2) नीला और हरा प्राथमिक रंग हैं। (4) मैजेंटा और पीला द्वितीयक रंग हैं। (3) हरा और मैजेंटा पुरक रंग हैं। 28. When light falls on an object, it may be (1) passed. (2) reflected. (3) absorbed. (4) scattered. जब प्रकाश किसी वस्तु पर पड़ता है तो \_\_\_\_\_\_\_\_\_\_ हो सकता है।  $(1)$  आर-पार  $(2)$  परावर्तित (3) अवशोषित (4) बिखरा हुआ 29. With reference to camera movements, which of the following options is/are correct? i. \_\_\_\_\_\_\_ is a term used for up and down movement of camera in vertical axis. ii. \_\_\_\_\_\_\_ is a term used for left and right movement of camera in horizontal axis. iii. \_\_\_\_\_\_\_ is to make the subject appear closer than its actual distance from camera. (1) i. Panning, and ii. Tilting (2) i. Tilting, and iii. Zoom-in (3) iii. Zoom-in, and ii. Panning (4) i. Panning, and iii. Zoom-in कैमरा मुवमेंट के संदर्भ में, निम्नलिखित विकल्पों में से कौन सा/से सही है/हैं? i. \_\_\_\_\_\_\_ ऊर्ध्वाधर अक्ष में कैमरे के ऊपर और नीचे संचलन के लिए प्रयुक्त शब्द है। ii. \_\_\_\_\_\_\_\_\_\_\_ क्षैतिज अक्ष में कैमरे के बाएँ और दाएँ संचलन के लिए प्रयुक्त शब्द है। iii. \_\_\_\_\_\_\_ विषय को कैमरे से उसकी वास्तविक दूरी की तुलना में करीब दिखाना है। (1) i. पैनिंग, और ii. टिल्टिंग (2) i. टिल्टिंग, और iii. ज़ूम इन (3) iii. ज़ूम-इन, और ii. पैनिंग (4) i. पॅनिंग, और iii. ज़ूम इन 30. Which of the following terminologies is/are used in Animation? (1) Line of fiction (2) Key frame (3) Frame rate (4) Blocking निम्नलिखित में से कौन सी शब्दावली एनीमेशन में प्रयोग की जाती है / हैं?  $(1)$  लाइन ऑफ फिक्शन  $(2)$  की फ़्रेम (3) फ्रेम रेट  $(4)$  ब्लॉकिंग 31. Which of the following pairs is/are correct with Olympic games and its mascot? (1) Rio 2016-Vinicious (2) Tokyo 2020-Miraitowa (3) London 2012-Wenlock (4) Beijing 2008-Beibei, Jingjing, Huanhuan, Yingying, Nini निम्नलिखित में से कौन सा/से जोड़ा/जोड़े ओलम्पिक खेलों और उसके शुभंकर (मैस्कट) के साथ सही है/हैं?  $(1)$  रियो 2016-विनीसियस (2) टोक्यो 2020-मिराइटोवा (3) लंदन 2012-वेनलॉक  $(4)$  बीजिंग 2008-बेइबेई, जिंगजिंग, हुआनहआन, यिंगयिंग, निनी  $17/A/XXIII/III$  6

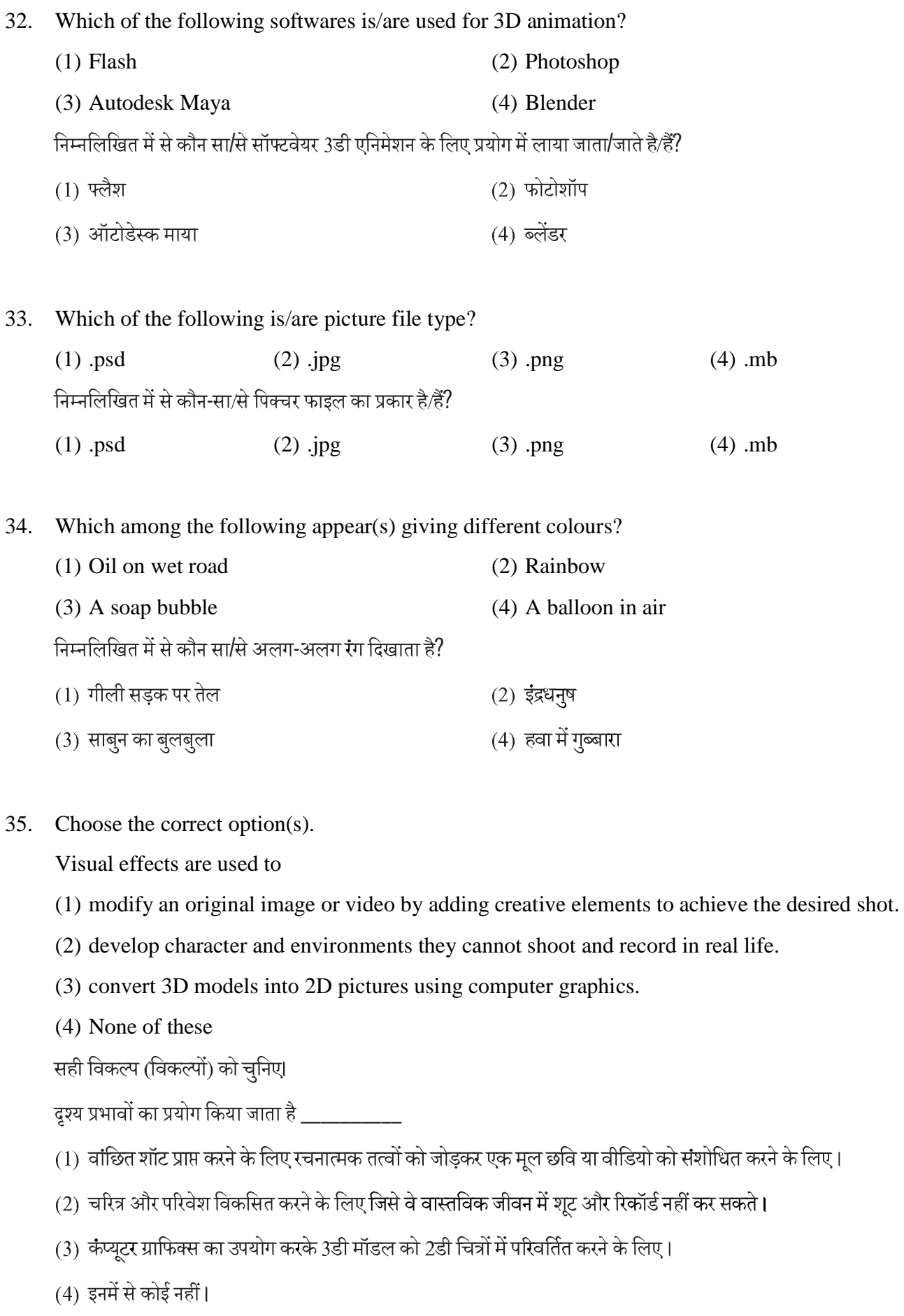

17/A/XXIII/III 7

Partial Marks: +1.5 If all the four options are correct but ONLY three options are chosen;

Partial Marks: +1 If three or more options are correct but ONLY two options are chosen, both of which are correct;

---------------------------------------------------------------------------------------------------------------------------------------------

Partial Marks: +0.5 If two or more options are correct but ONLY one option is chosen and it is a correct option;

Zero Marks: 0 if none of the option is chosen (i.e., the question is unanswered).

Negative Marks: -0.25 In all other cases.

- 7. In case of ambiguity in translation, English version will be deemed authentic. Rough work to be done on Question Booklet.
- 8. Objective type Answers are to be marked on the OMR Answer-Sheet, which is provided separately.
- 9. Use only Blue/Black Ball Point Pen to darken the oval(s) for answering.
- 10. Once oval(s) is/are darkened as answer to the question, it is final. Answer option(s) once darkened cannot be changed.
- 11. Appropriate civil/criminal proceedings will be instituted against the candidate taking or attempting to take this Question Booklet or part of it outside the examination hall.
- 12. The right to exclude any question(s) from final evaluation rests with the testing authority.
- 13. Do not seek clarification on any item in the question booklet from the test invigilator. Use your best judgment.
- परीक्षा शुरू होने से पहले प्रश्न पुस्तिका के कवर और ओएमआर शीट पर आवश्यक जानकारी भरें। 1.
- 2. पेपर- । की अवधि 60 मिनट है। प्रश्न पुस्तिका खोलने के तुरंत बाद उसकी पूर्णता की जाँच करें।
- $\overline{3}$ . पेपर-| (भाग-ए और भाग-बी) में 35 वस्तुनिष्ठ प्रकार के प्रश्न हैं।
- **भाग-ए में 20 प्रश्न हैं।** प्रत्येक प्रश्न के चार विकल्प (1), (2), (3) और (4) हैं। इन चार विकल्पों में से केवल एक ही सही उत्तर है। प्रत्येक  $\overline{4}$ . प्रश्न के लिए सही उत्तर के अनुरूप विकल्प का चयन करें।
- प्रत्येक प्रश्न के उत्तर का मूल्यांकन निम्नलिखित अंकन योजना के अनुसार किया जाएगा: 5. पूर्ण अंक: +1 यदि केवल सही विकल्प चुना गया है; शून्य अंक: 0 यदि कोई भी विकल्प नहीं चुना गया है (अर्थात, प्रश्न अनुत्तरित है); नकारात्मक अंक: -0.25 अन्य सभी मामलों में।
- **भाग-बी में 15 प्रश्न हैं।** प्रत्येक प्रश्न के चार विकल्प (1), (2), (3) और (4) हैं। इन चार विकल्पों में से एक या एक से अधिक सही उत्तर 6. हैं। प्रत्येक प्रश्न के लिए, (सभी) सही उत्तर (जवाबों) से संबंधित विकल्प (विकल्पों) को चुनें। निम्नलिखित अंकन योजना के अनुसार प्रत्येक प्रश्न के उत्तर का मूल्यांकन किया जाएगा: पूर्ण अंक: +2 यदि केवल (सभी) सही विकल्प(विकल्पों) को चुना गया है (हैं); आंशिक अंक: +1.5 यदि चारों विकल्प सही हैं लेकिन केवल तीन विकल्प चुने गए हैं; आंशिक अंक: +1 यदि तीन या अधिक विकल्प सही हैं लेकिन केवल दो विकल्प चुने गए हैं, जो दोनों सही हैं; आंशिक अंक: +0.5 यदि दो या दो से अधिक विकल्प सही हैं लेकिन केवल एक विकल्प चुना गया है और यह एक सही विकल्प है; शून्य अंक: 0 यदि कोई भी विकल्प नहीं चुना गया है (अर्थात, प्रश्न अनुत्तरित है)। नकारात्मक अंक: -0.25 अन्य सभी मामलों में।
- अनुवाद में अस्पष्टता के मामले में, अंग्रेजी संस्करण को प्रामाणिक माना जाएगा। प्रश्न पुस्तिका पर रफ कार्य करना है।  $7.$
- वस्तुनिष्ठ प्रकार के उत्तर ओएमआर उत्तर-पत्रक पर अंकित किए जाने हैं, जो अलग से उपलब्ध कराए गए हैं। 8.
- उत्तर देने के लिए अंडाकार (ओं) को काला करने के लिए केवल नीले/काले बॉल पॉइंट पेन का उपयोग करें। 9.
- प्रश्न के उत्तर के रूप में एक बार अंडाकार (ओं) को काला कर दिया जाता है, तो यह अंतिम है। उत्तर विकल्प (विकल्पों) को एक बार 10. काला करने के बाद बदला नहीं जा सकता।
- इस प्रश्न पुस्तिका या इसके किसी भाग को परीक्षा हॉल के बाहर ले जाने या ले जाने का प्रयास करने वाले उम्मीदवार के विरुद्ध उपयुक्त 11 सिविल/आपराधिक कार्यवाही की जाएगी।
- किसी भी प्रश्न(नों) को अंतिम मूल्यांकन से बाहर करने का अधिकार परीक्षा प्राधिकारी के पास है।  $12.$
- 13. प्रश्न-पुस्तिका के किसी भी मद के संबंध में परीक्षा निरीक्षक से स्पष्टीकरण न मांगें। अपने सर्वोत्तम निर्णय का प्रयोग करें।

This Question Booklet is to be returned on completion of the test. / परीक्षा पूरी होने पर यह प्रश्न पुस्तिका लौटा दें।

17/A/XXIII/III 8